## black halt Hands Off and Putting EUROPE 2019 SLAB/SLUB Feng Shui in Blackbox DECEMBER 2-5, 2019 EXCEL LONDON, UK

Yueqi (Lewis) Chen

#BLACK HAT EVENTS

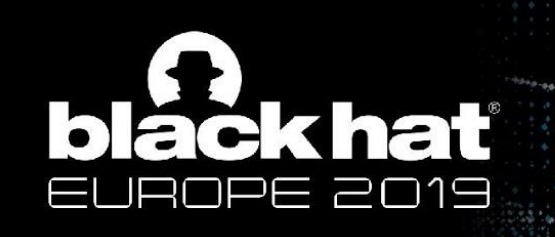

#### Who We Are

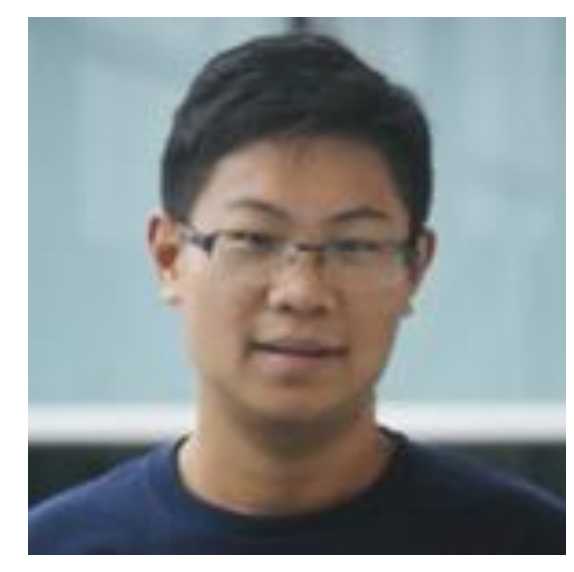

#### Yueqi Chen @Lewis\_Chen\_

- Ph.D. Student, Pennsylvania State University
- **- Looking for 2020 Summer internship**

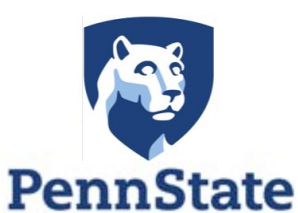

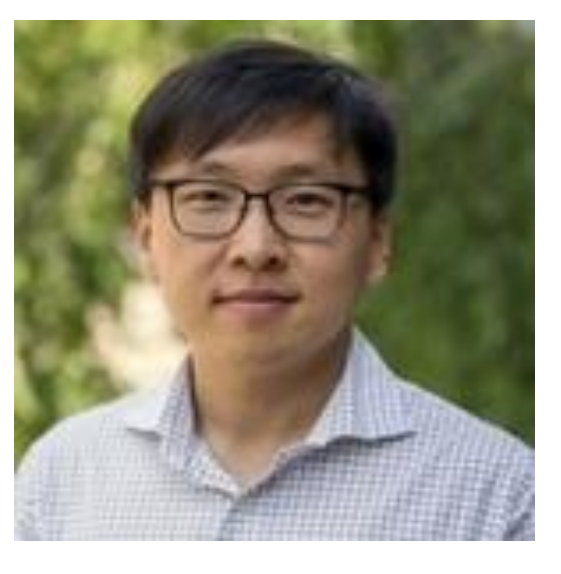

#### Xinyu Xing

- Assistant Professor, Pennsylvania State University
- Visiting Scholar, JD.com

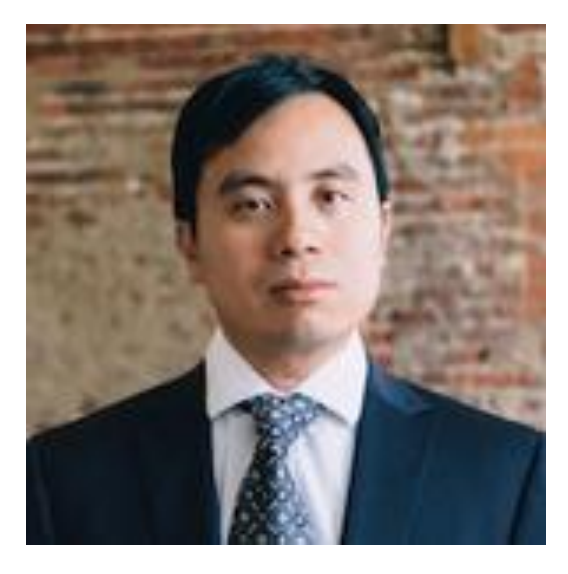

#### Jimmy Su

**JD.COM** 

- Senior Director, JD Security Research Center in Silicon Valley

2**Y** @BLACK HAT EVENTS

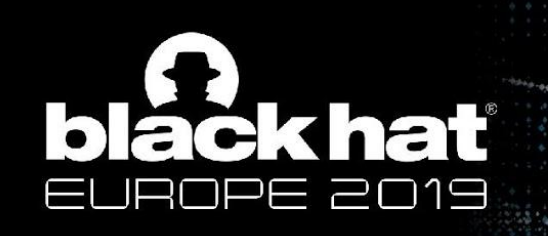

### Linux Kernel is Security-critical But Buggy

"Civilization runs on Linux"

- Android (2e9 users)
- cloud servers, desktops
- cars, transportation
- power generation
- nuclear submarines, etc.

Linux kernel is buggy

- 631 CVEs in two years (2017, 2018)
- 4100+ official bug fixes in 2017

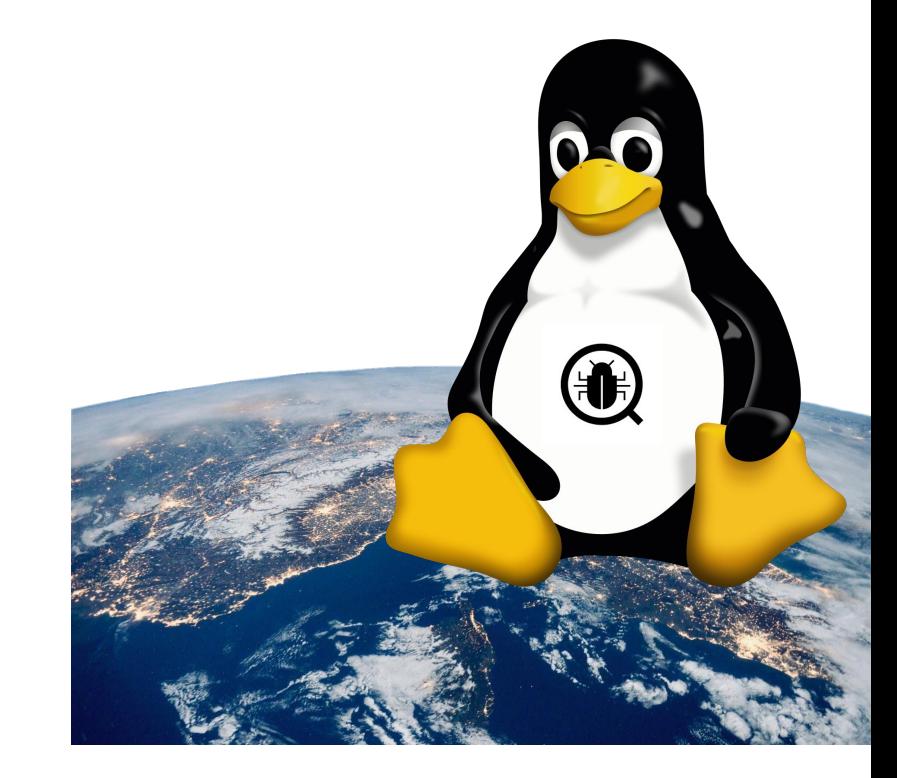

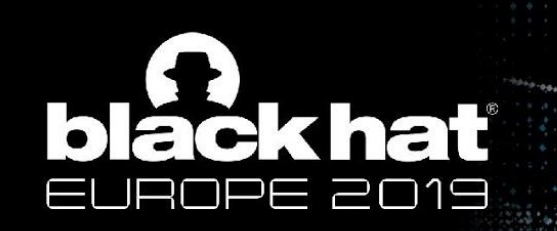

#### Harsh Reality: Cannot Patch All Bugs Immediately

Google Syzbot[3] , on Nov 24th

- 459 not fixed, 92 fix pending, 55 in moderation
- # of bug reports increases 200 bugs/month

Practical solution to minimize the damage: prioritize patching of security bugs based on **exploitability**

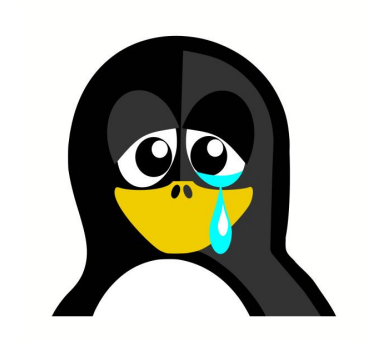

## ičk hat E 2019

#### Workflow of Determine Exploitability

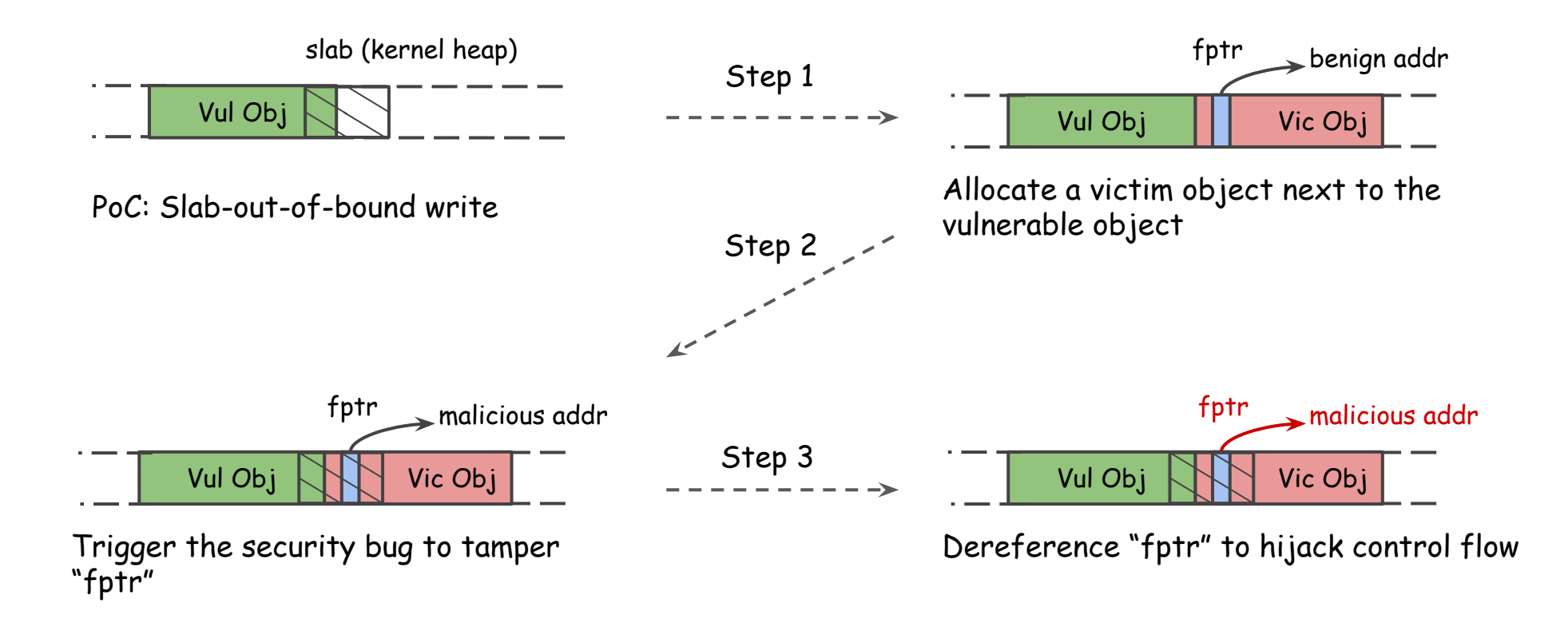

Example: Exploit A Slab Out-of-bound Write in Three Steps

# ackhat

#### Challenges of Developing Exploits

- 1. Which kernel object is useful for exploitation
	- similar size/same type to be allocated to the same cache as the vulnerable object
	- e.g, enclose ptr whose offset is within corruption range

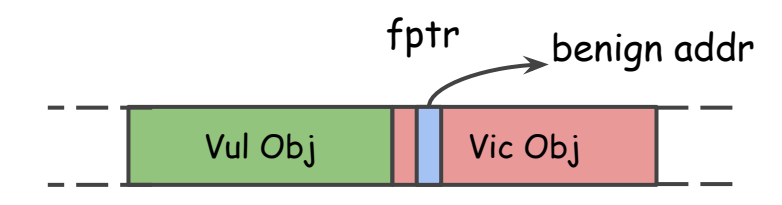

Allocate a **victim** object next to the **vulnerable** object

# ack hat

### Challenges of Developing Exploits

- 1. Which kernel object is useful for exploitation
- $\sim$  size/same type to be the best size of the size of the size of the size of the size of the size of the size of the size of the size of the size of the size of the size of the size of the size of the size of the size o allocated to the same called the same called the same called the same called the same called the same called t dereference useful objects 2. How to (de)allocate and
	- System call sequence, arguments

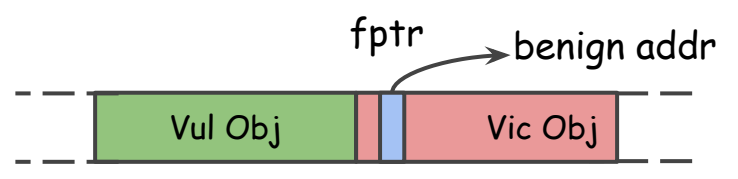

**Allocate** a victim object next to the vulnerable object

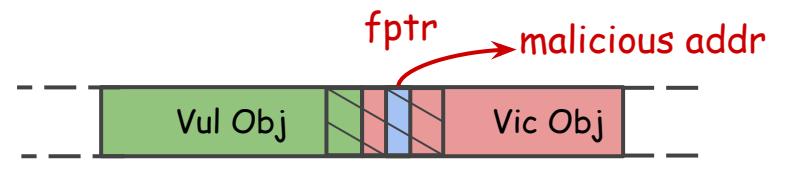

**Dereference** "fptr" to hijack control flow

# lack hat

### Challenges of Developing Exploits

- 1. Which kernel object is useful for exploitation
- $\sim$  size/same type to be the best size of the size of the size of the size of the size of the size of the size of the size of the size of the size of the size of the size of the size of the size of the size of the size o allocated to the same called the same called the same called the same called the same called the same called t dereference useful objects 2. How to (de)allocate and
- 3. How to manipulate slab to reach desired layout

- System call sequence, arguments arguments arguments arguments arguments arguments arguments arguments argume

- unexpected (de)allocation along with vulnerable/victim object makes side-effect to slab layout

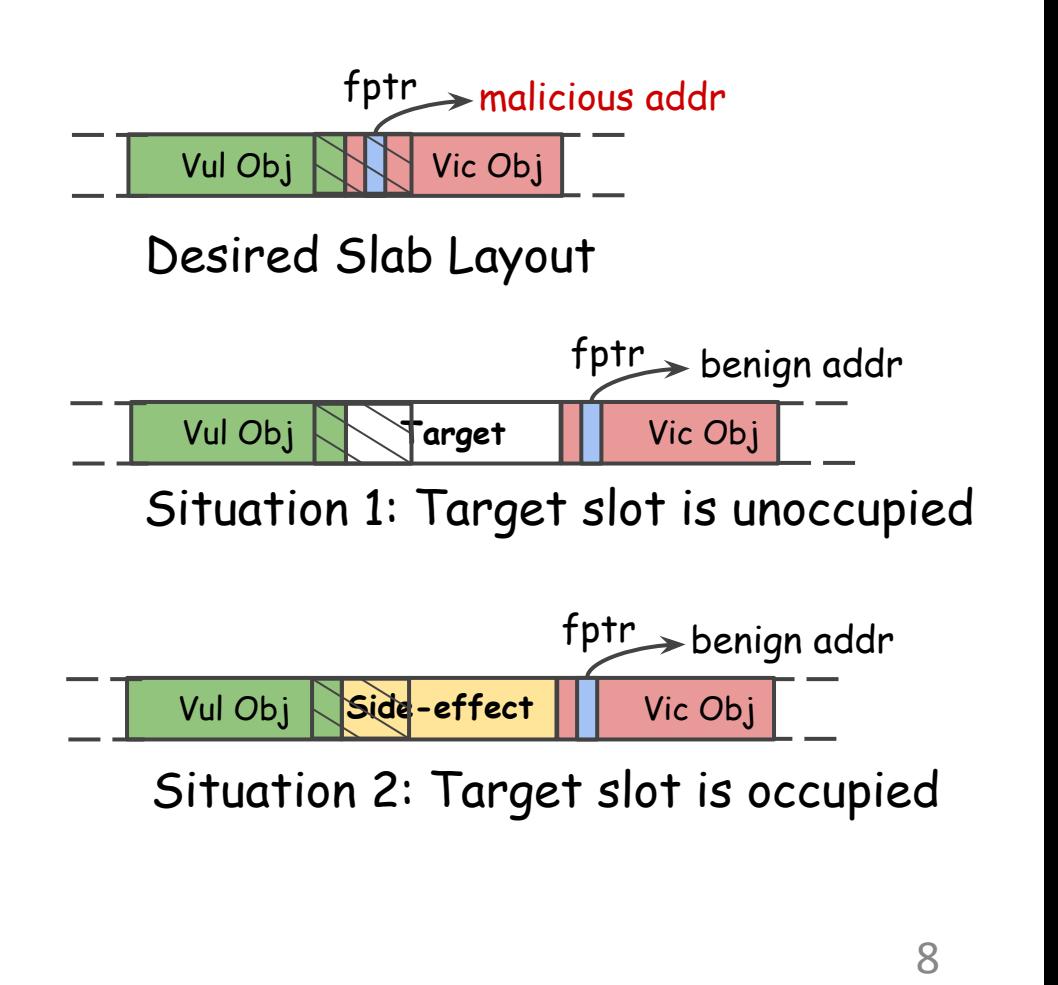

## ckhať

### Roadmap

Part I: Build A Kernel Object Database

- Include the kernel objects useful for exploitation and system calls and arguments that (de)allocate and dereference them (Challenge 1&2)

#### Part II: Adjust Slab Layout Systematically

Deal with unoccupied/occupied situations respectively (Challenge 3)

#### Part III: Tricks

- Create an initial slab cache
- Calculate side-effect layout
- Shorten exploitation window

## ack hat

#### A Straightforward Solution to Challenges 1&2

Run kernel regression test

Monitor (de)allocation, dereference of objects in kernel

Correlate the object's operations to the system calls and the system calls and the system calls and the system calls

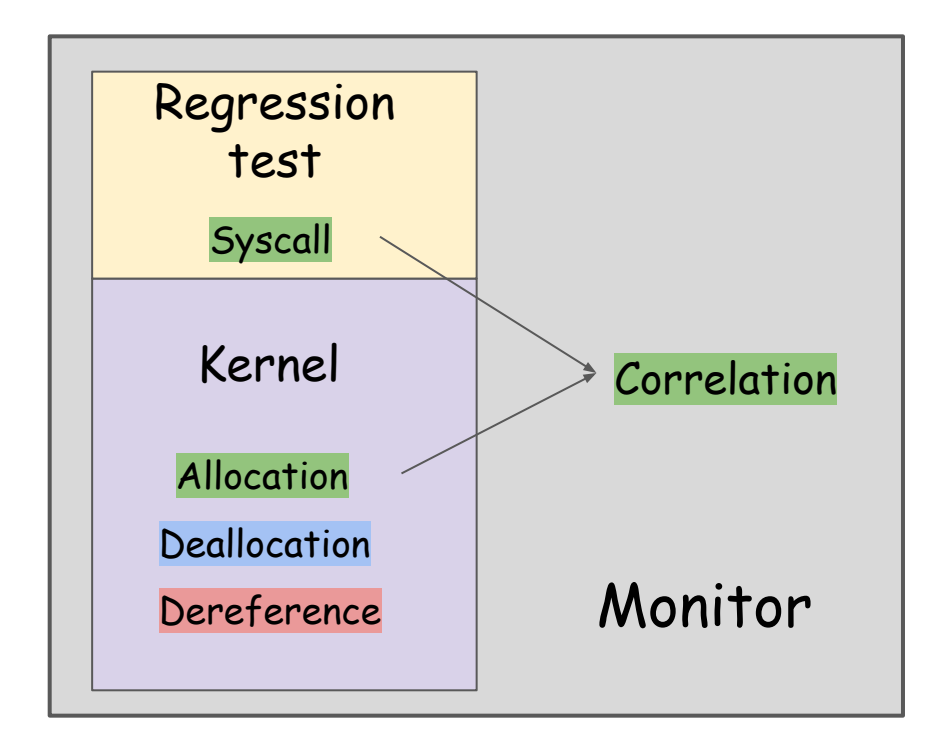

This solution can't be directly applied to kernel.

 $1<sub>0</sub>$ 

# ackhat

### Problems With the Straightforward Solution

#### Huge codebase

- # of objects is large while not all of them are useful
	- e.g., in a running kernel, 109, 000 objects and 846, 000 pointers[4]
- Over 300 system calls with various combinations of arguments
- Complex runtime context and dependency between system calls

#### Asynchronous mechanism

- e.g, Read-Copy-Update (RCU) callback, dereference is registered first and triggered after a grace period

#### Multitask system

- Noise: other user-space processes, kernel threads, and hardware interrupts can also (de)allocate and dereference objects

11

## **blackhat**

#### Overview - Our Solution to Challenge 1&2

User Space

12

- Static Analysis to identify useful objects, sites of interest (allocation, deallocation, dereference), potential system calls
- Fuzzing Kernel to confirm system calls and complete arguments

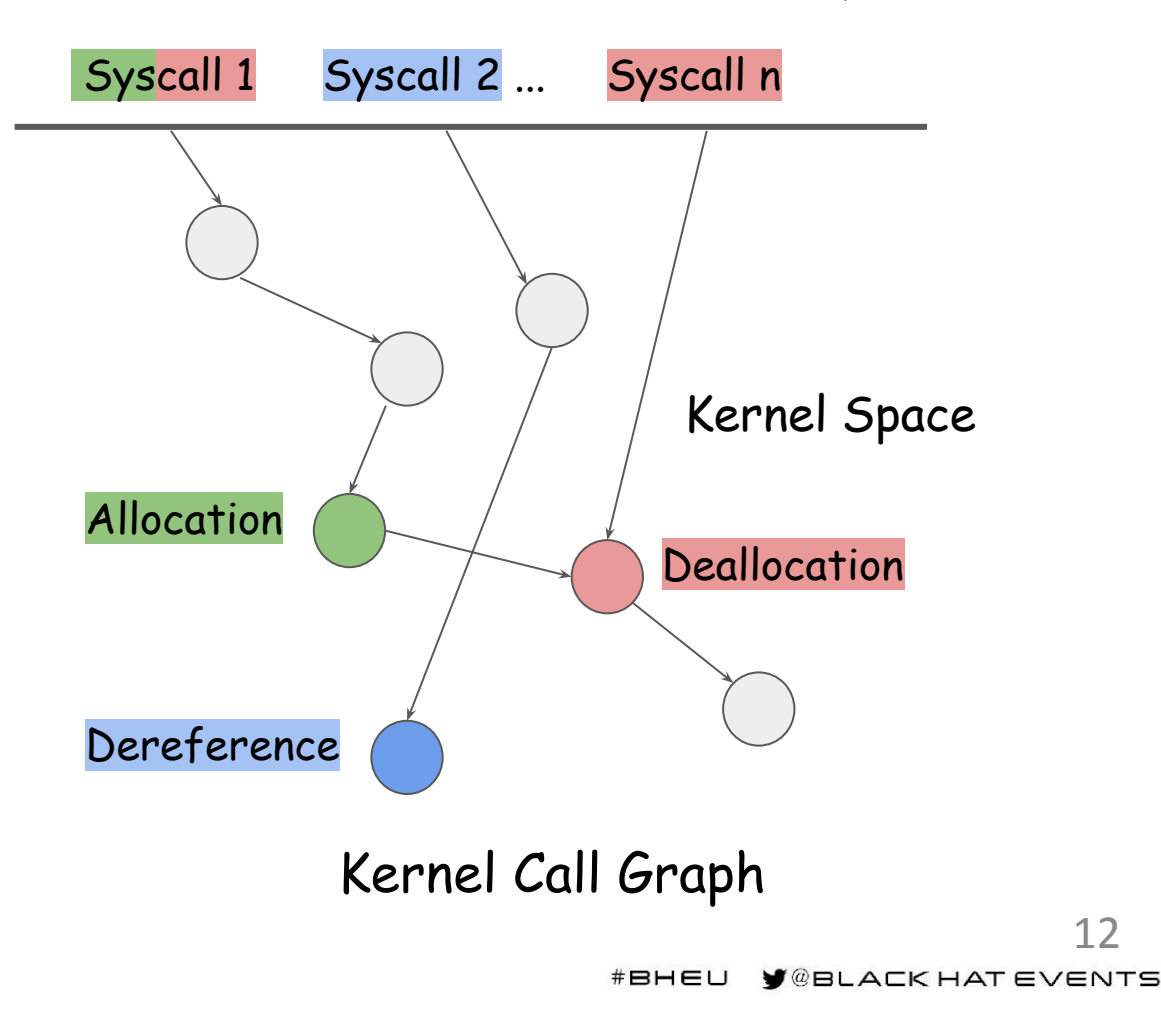

## **black hat**

#### Static Analysis - Useful Objects and Sites of Interest

Victim Object

- enclose a function pointer or a data object pointer
- once written, the adversaries can hijack control flow

#### Dereference Site

- indirect call
- asynchronous callback

```
struct file_operations {
     ...
     int (*llseek)(struct file*, loff_t, int);
     ...
}
struct file {
     …
     const struct file_operations *f_op;
     ...
}
file->f_op->llseek(...);
kfree_rcu(...);
```
## **black hat** F 2019

#### Static Analysis - Useful Objects and Sites of Interest

...

}

#### Spray Object

- most content can be controlled
- copy\_from\_user() migrates data from user space to kernel space

```
SYSCALL_DEFINE5(add_key, …, const void __user*,
    _payload, ...)
{
```
… void\* payload = kmalloc(plen, GFP\_KERNEL); copy\_from\_user(payload, \_payload, plen);

# lack hat

#### Static Analysis - Potential System Calls

type-matching kernel call graph

- delete function nodes in .init.text section
- delete call edges between independent modules according to KConfig
- add asynchronous callbacks to the

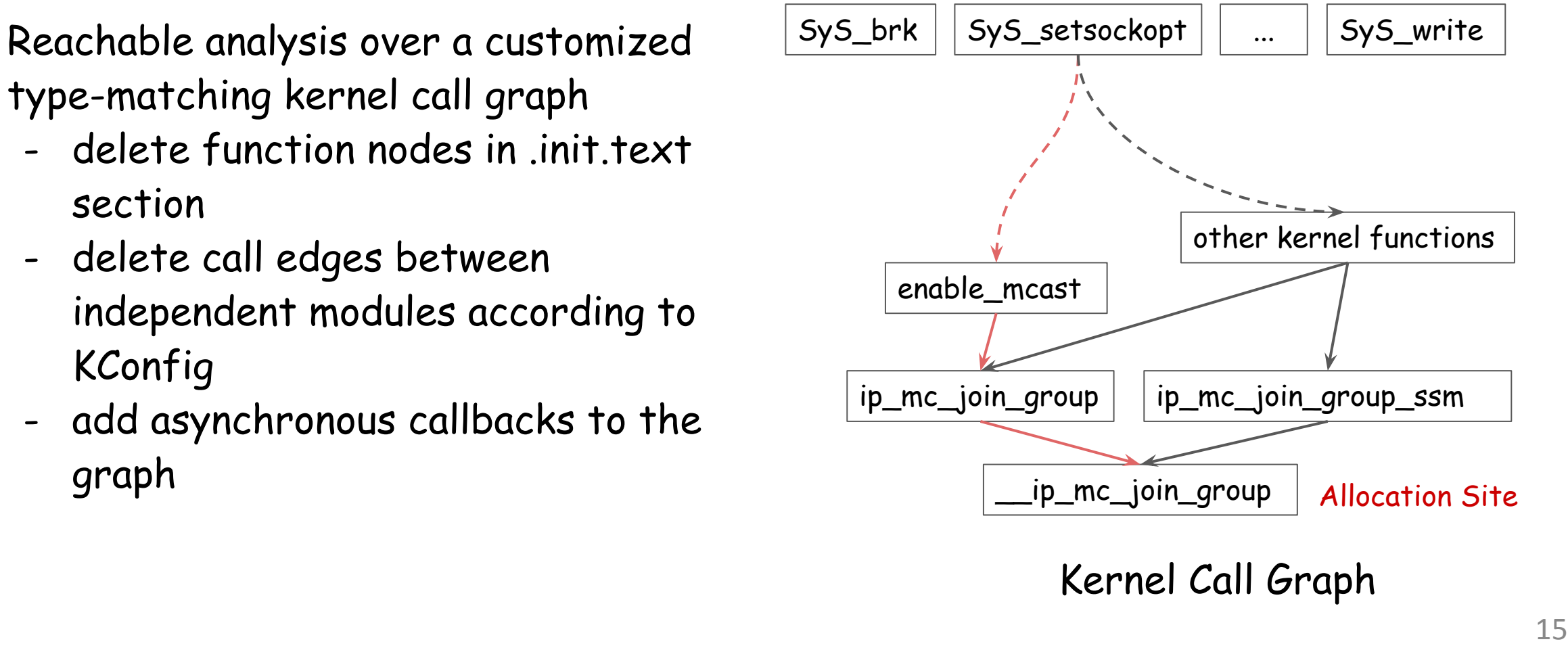

## **black hat**

### Kernel Fuzzing - Eliminate Noise

Instrument checking at sites of interest to eliminate following noises:

Source 1: Objects of the same type from fuzzing executor sock2

#### Source 2:

- 1. Other processes' syscalls **Fread, write**
- 2. Kernel threads rcu\_sched kthreadd
- 3. Hardware interrupt [net\_rx\_softirq]

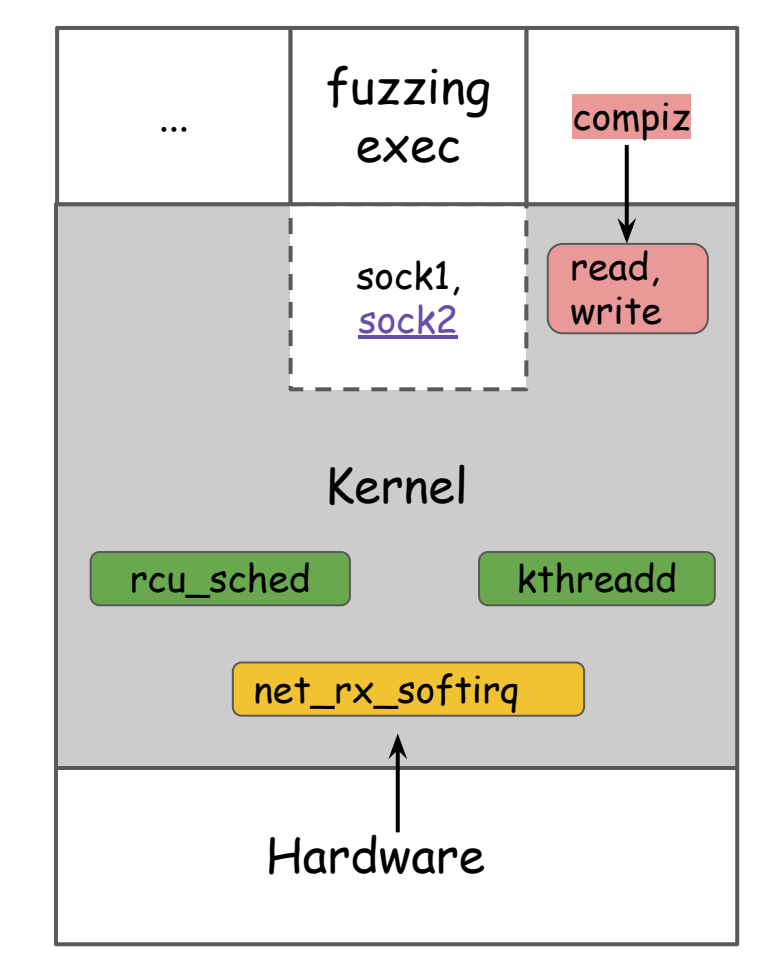

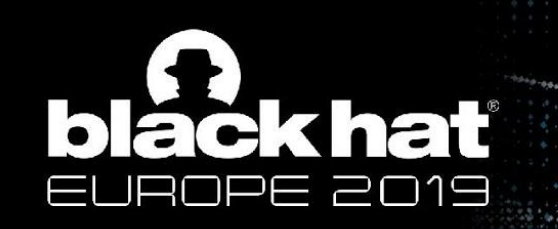

#### Evaluation

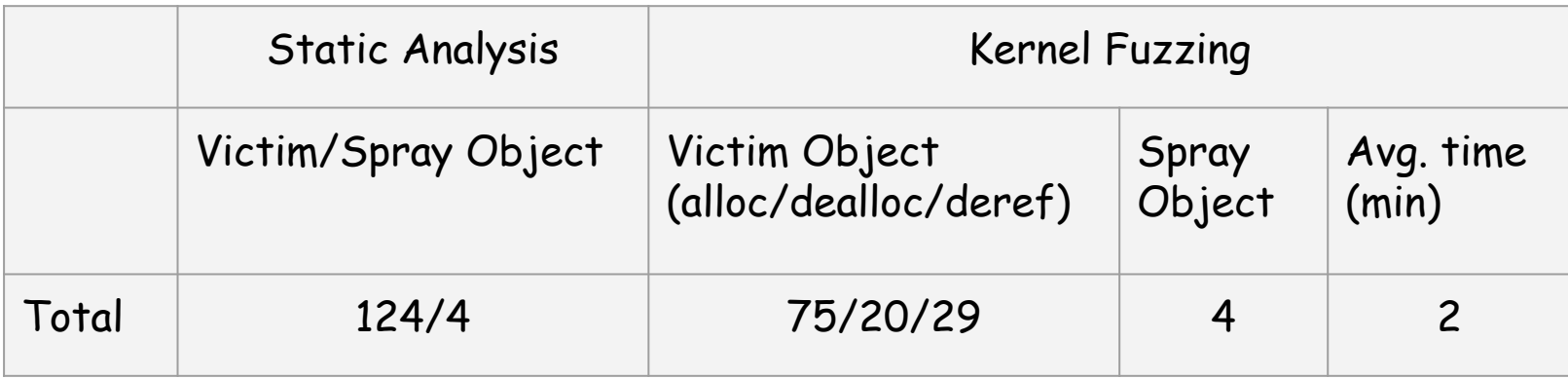

# of identified objects/syscalls (v4.15, defnoconfig + 32 other modules)

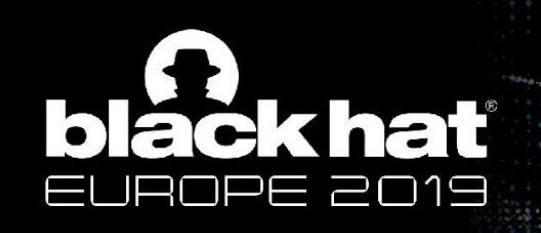

### Roadmap

Part I: Build A Kernel Object Database

- Include the kernel objects useful for exploitation and system calls and arguments that (de)allocate and dereference them (Challenge 1&2)

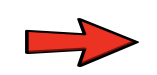

#### **Part II: Adjust Slab Layout Systematically**

- Deal with unoccupied/occupied situations respectively (Challenge 3)

#### Part III: Tricks

- Create an initial slab cache
- Calculate side-effect layout
- Shorten exploitation window

## ckhať = 2∩19

#### Working Fashion of SLAB/SLUB Allocator

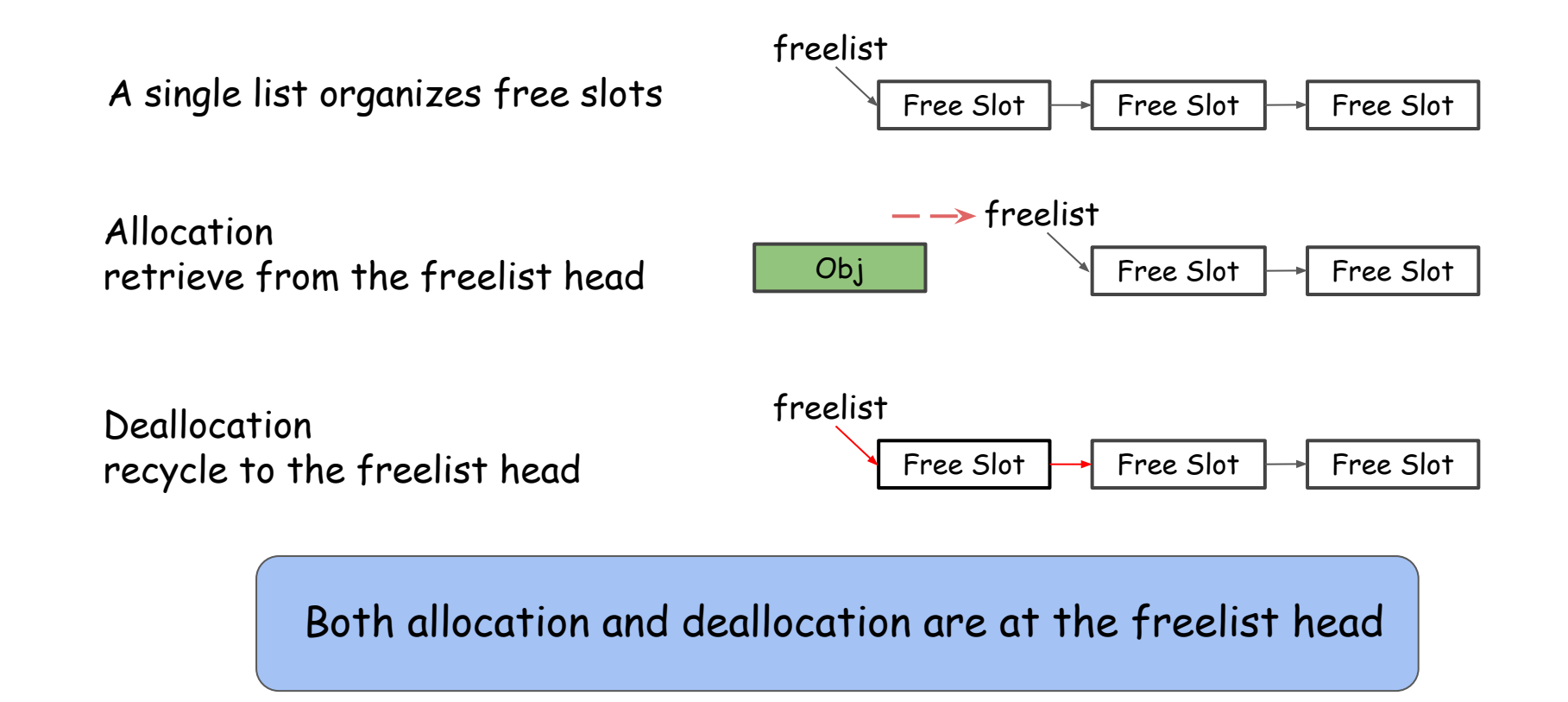

### ack hat E 2019

#### Situation 1 - Target Slot is Unoccupied

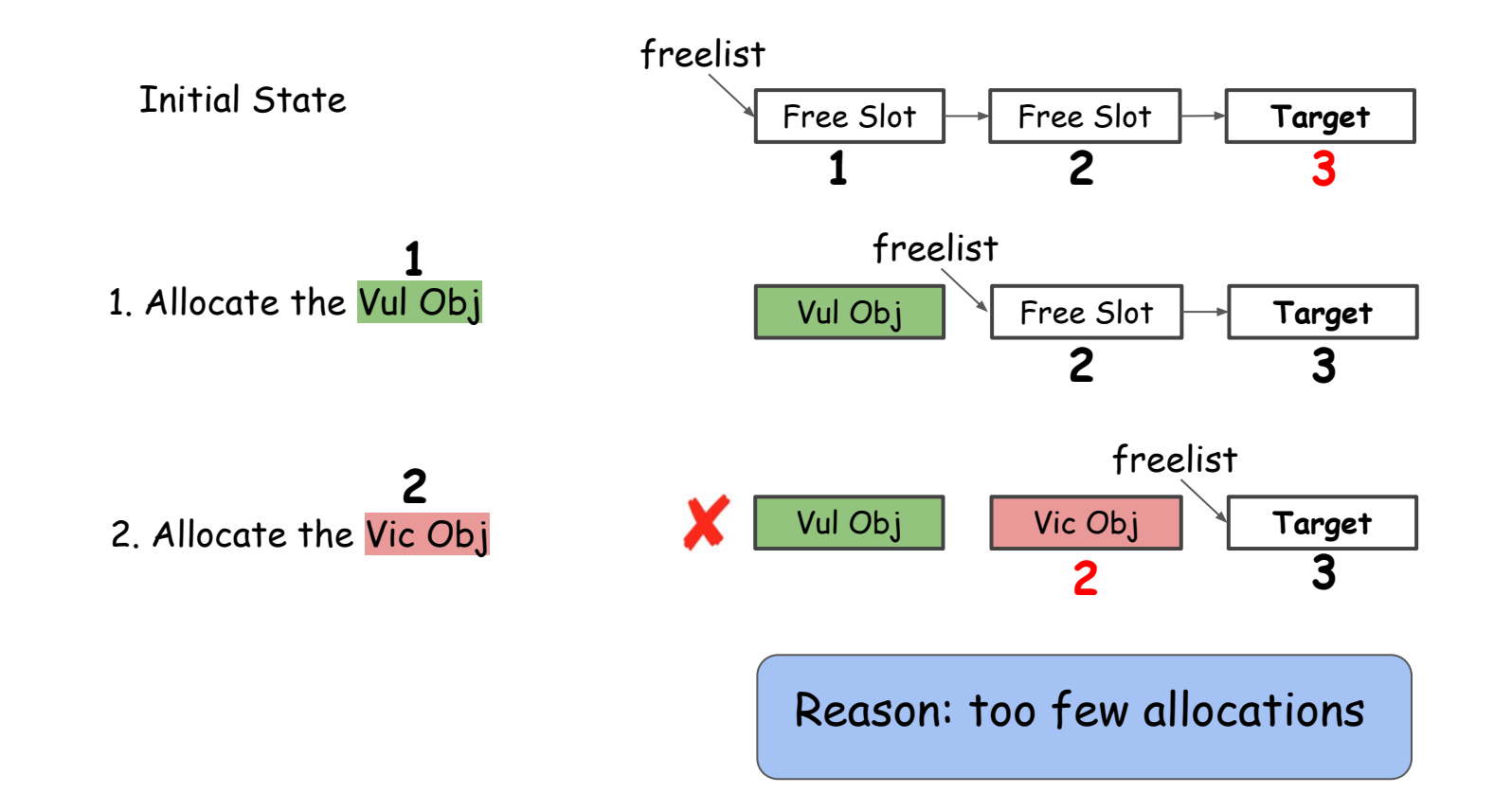

## blackhat OPE 2019

#### Situation 1 - Our Solution

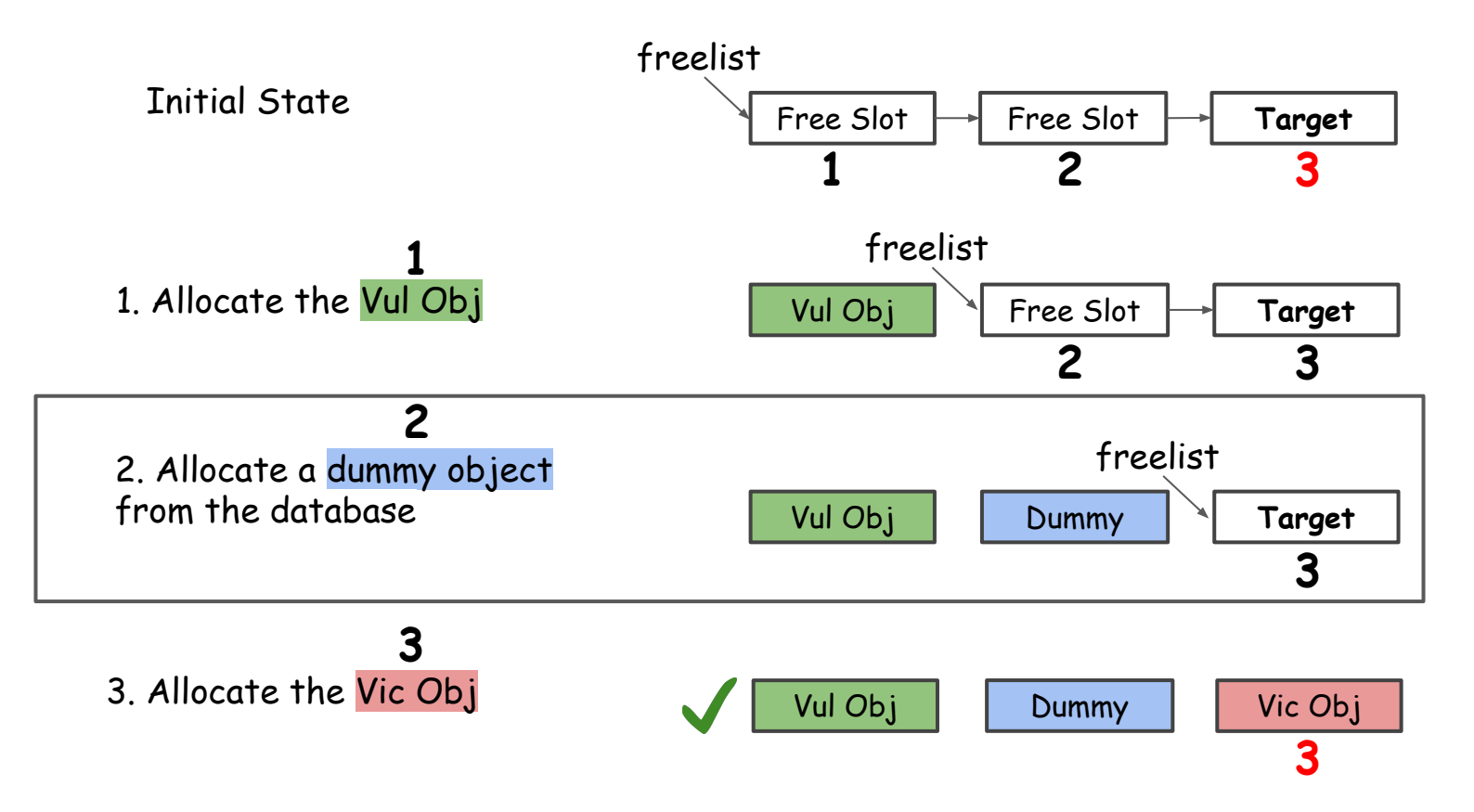

### ack hat E 2019

#### Situation 2 - Target Slot is Occupied

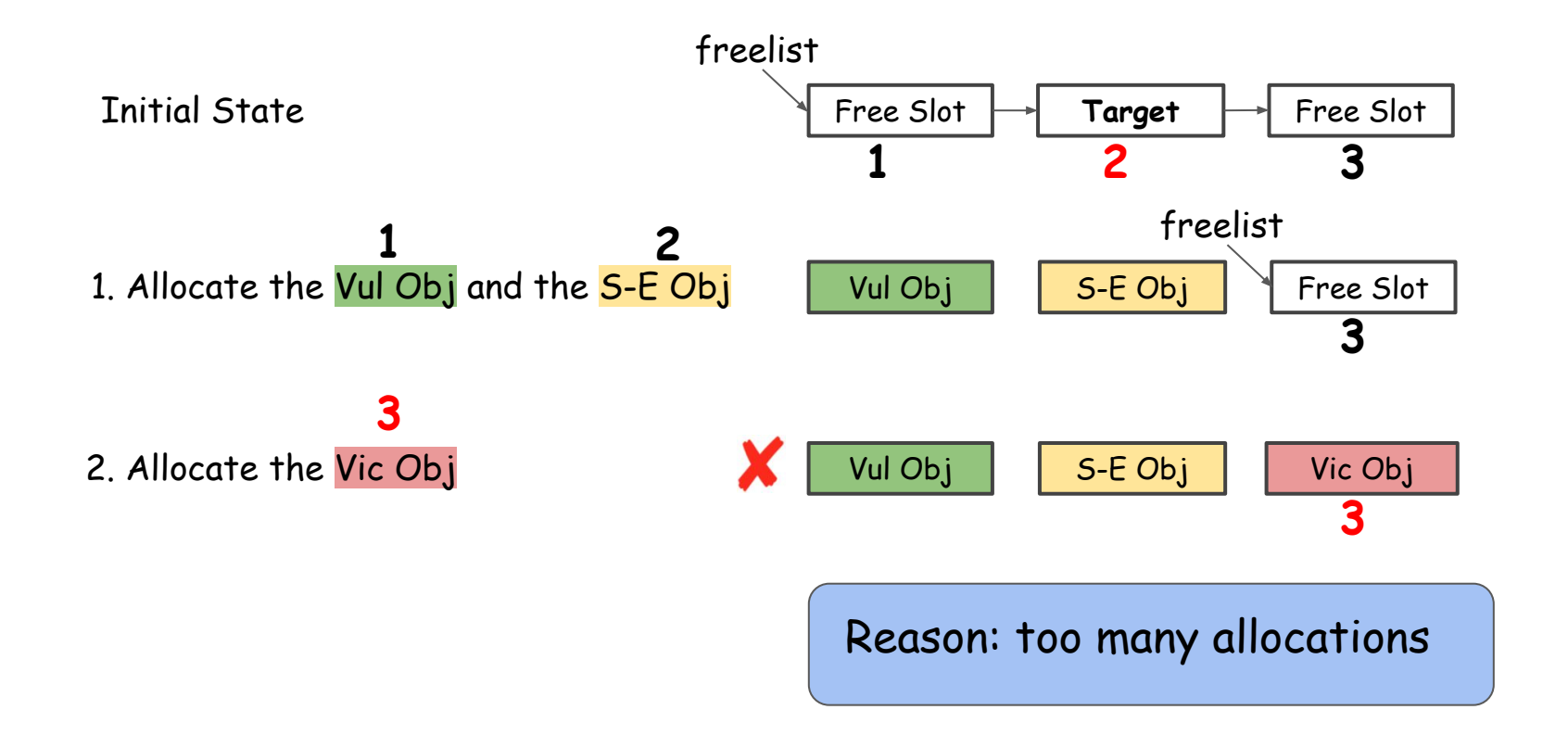

## ack hat E 2019

#### Situation 2 - Straightforward But Wrong Solution

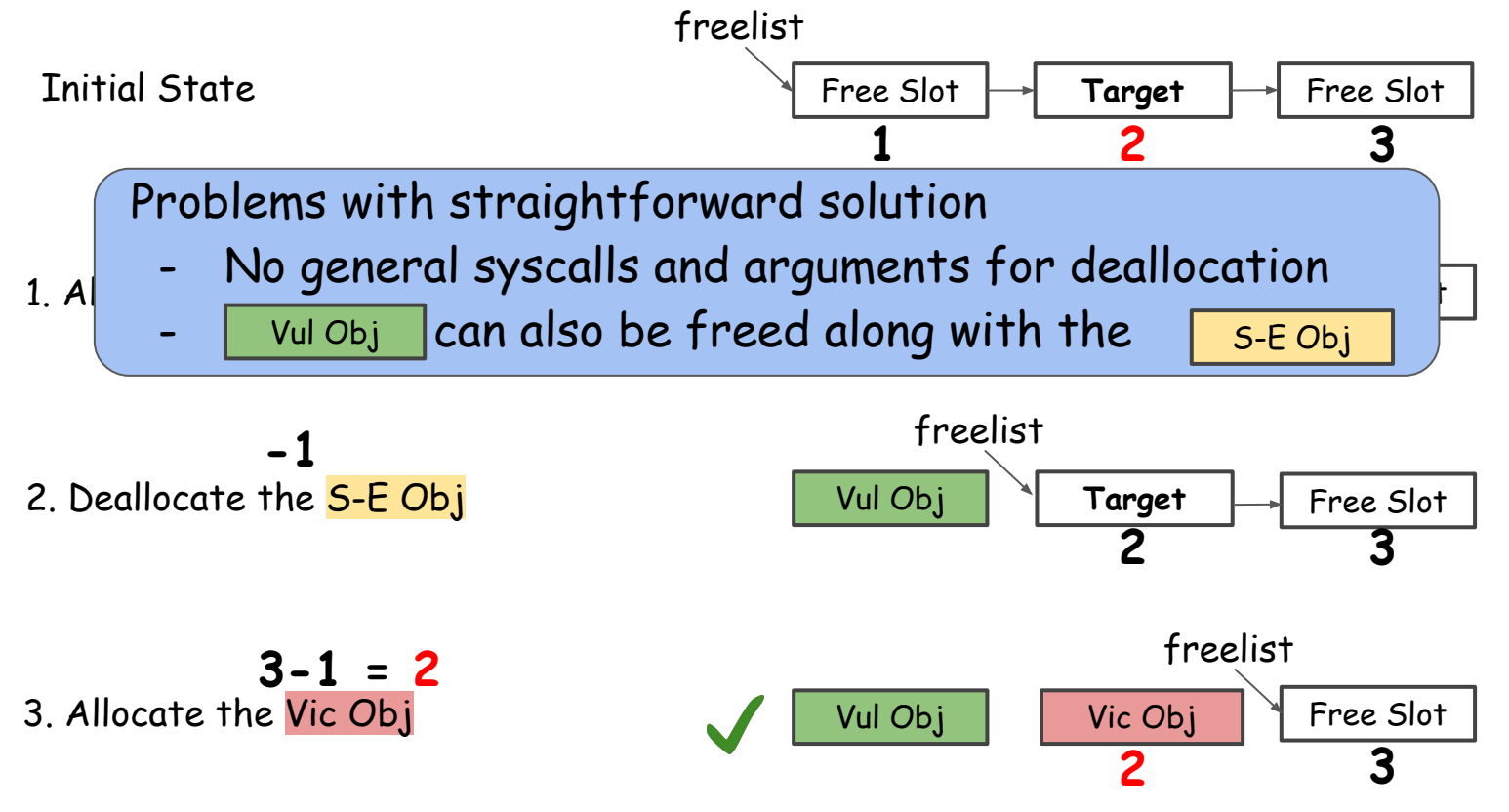

## láck hať F 2019

#### Situation 2 - Our Solution

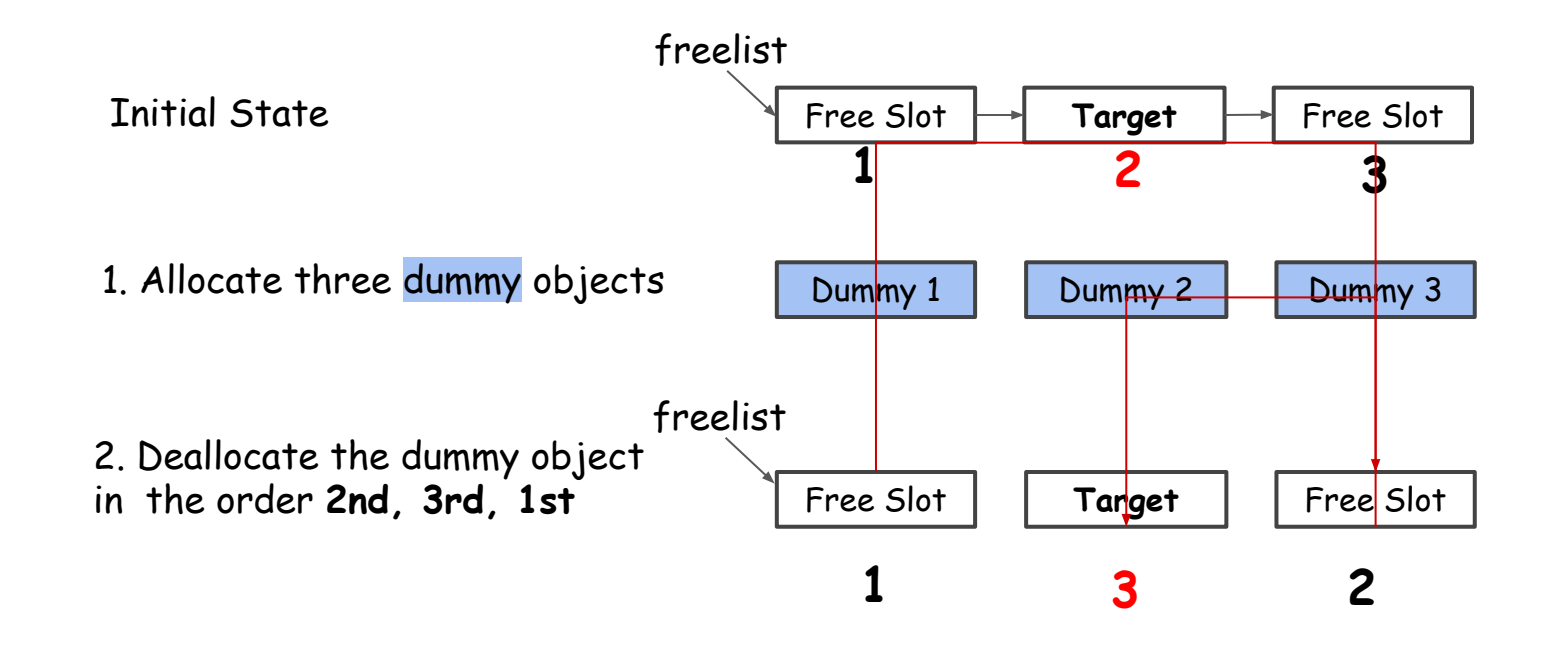

Our solution is to reorganize the freelist, switching the target slot's order from 2nd to 3rd

#### láčk hať Ь E 2019

#### Situation 2 - Our Solution (cont.)

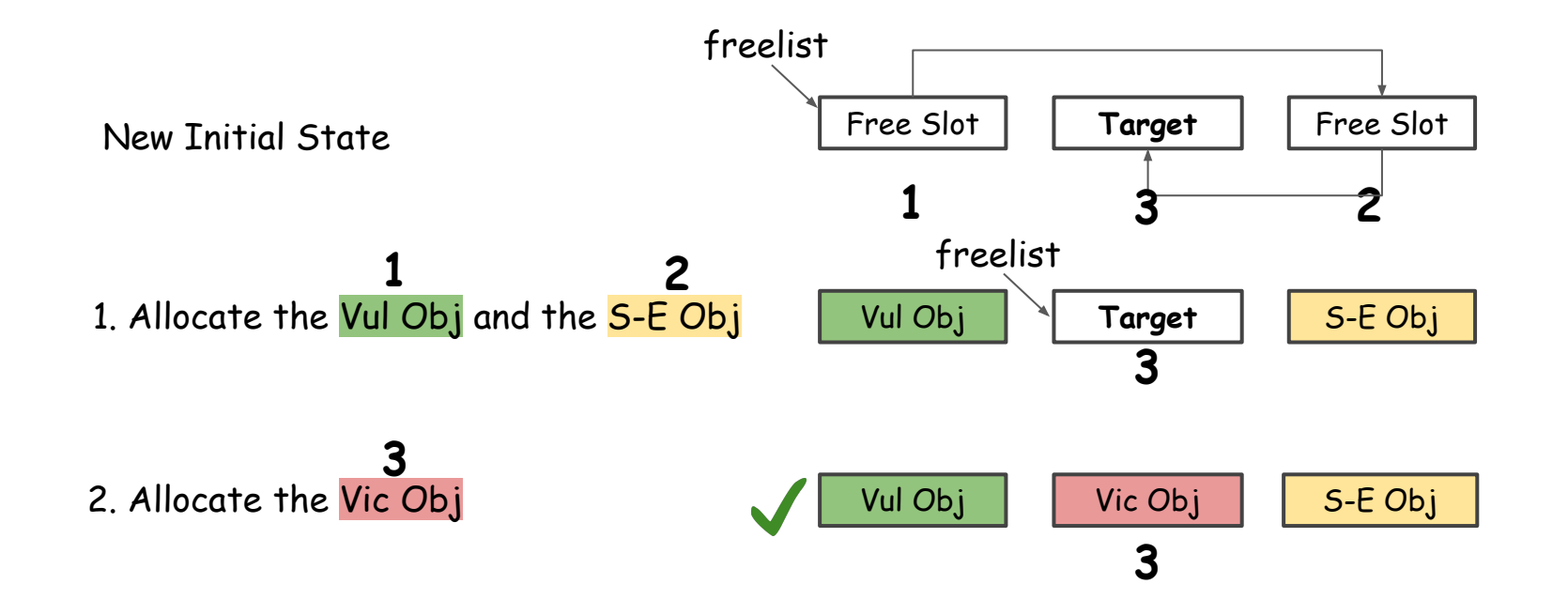

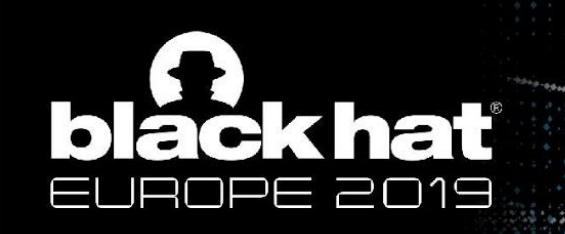

#### Evaluation Set

27 vulnerabilities (the largest evaluation set so far)

- 26 CVEs, 1 Wild
- 13 UAF, 4 Double Free, 10 Slab Out-of-bound Write
- 18 with public exploits, 9 with NO public exploits

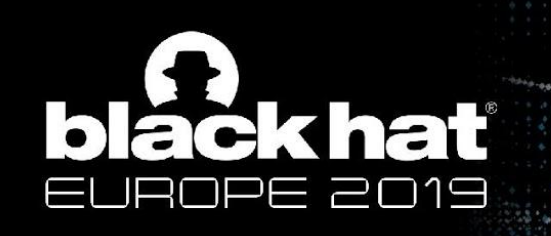

#### Evaluation Results

18 cases with public exploits

- 15 successful cases
- 8 additional unique exploits on avg.

Diversify the ways to exploitation

9 cases with NO public exploits

- 3 successful cases
- 25 unique exploits in total

Potentially escalate exploitability

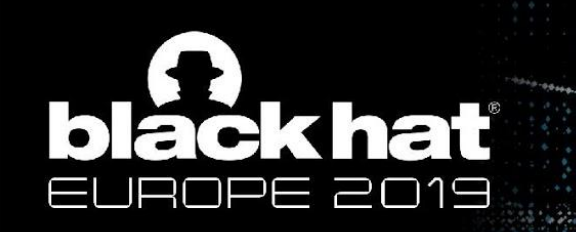

#### Evaluation Results (cont.)

9 failure cases

- 6 cases, PoC manifests limited capability Future work: continue exploring more capability of security bugs

- 3 cases, vulnerability is in special caches Future work: include more modules for analysis

## ack hat

### Roadmap

Part I: Build A Kernel Object Database

- Include the kernel objects useful for exploitation and system calls and arguments that (de)allocate and dereference them (Challenge 1&2)

Part II: Adjust Slab Layout Systematically

Deal with unoccupied/occupied situations respectively (Challenge 3)

#### Part III: Tricks

- Create an initial slab cache
- Calculate side-effect layout
- Shorten exploitation window

## ack hat

### **Tricks**

- Create an initial slab cache
	- so that slots are chained sequentially
	- defragmentation
- Calculate side-effect layout
	- ftrace logs calling to allocation/deallocation
	- analyze log to calculate layout before manipulation
- Shorten exploit window
	- to minimize influence of other kernel activities on layout
	- put critical operation after defragmentation

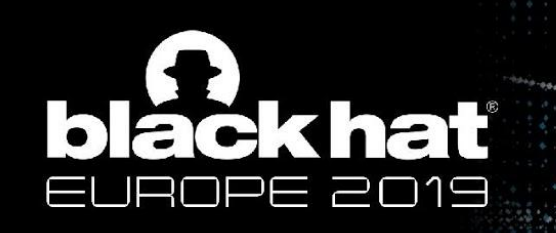

#### Summary & Conclusion

Summary:

- 1. Identifies objects useful for kernel exploitation
- 2. Reorganizes slab and obtains the desired layout

Conclusion:

- 1. Empower the capability of developing working exploits
- 2. Potentially escalate exploitability and benefit its assessment for Linux kernel bugs

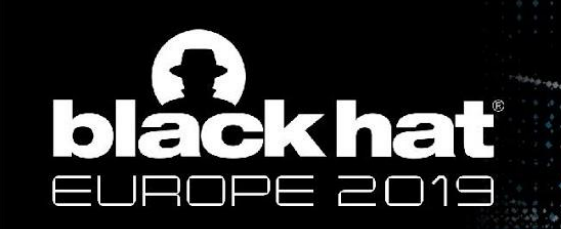

## DEMO

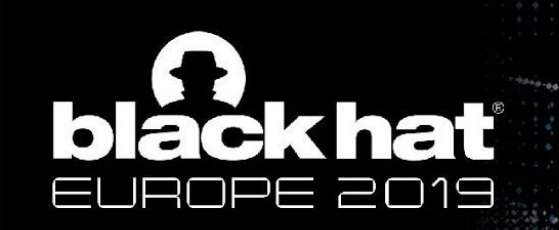

#### Thank You !

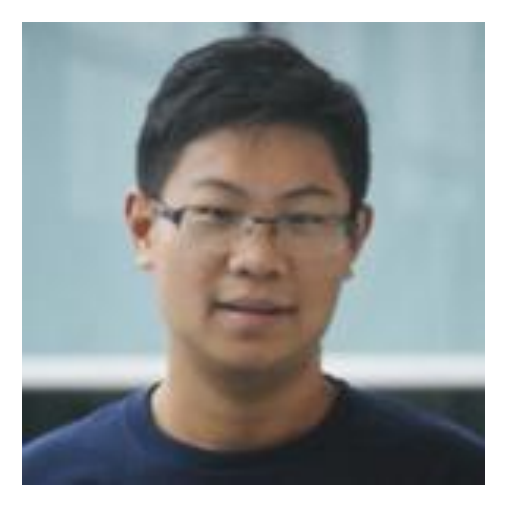

Yueqi Chen Twitter: @Lewis\_Chen\_ Email: [ychen@ist.psu.edu](mailto:ychen@ist.psu.edu) Personal Page: <http://www.personal.psu.edu/yxc431> **Looking for 2020 summer internship**